# Package 'curl'

June 23, 2021

<span id="page-0-0"></span>Type Package

Title A Modern and Flexible Web Client for R

Version 4.3.2

Description The curl() and curl\_download() functions provide highly configurable drop-in replacements for base url() and download.file() with better performance, support for encryption (https, ftps), gzip compression, authentication, and other 'libcurl' goodies. The core of the package implements a framework for performing fully customized requests where data can be processed either in memory, on disk, or streaming via the callback or connection interfaces. Some knowledge of 'libcurl' is recommended; for a more-user-friendly web client see the 'httr' package which builds on this package with http specific tools and logic.

License MIT + file LICENSE

SystemRequirements libcurl: libcurl-devel (rpm) or libcurl4-openssl-dev (deb).

URL <https://github.com/jeroen/curl> (devel) <https://curl.se/libcurl/> (upstream)

BugReports <https://github.com/jeroen/curl/issues>

**Suggests** spelling, test that  $(>= 1.0.0)$ , knitr, jsonlite, rmarkdown, magrittr, httpuv  $(>= 1.4.4)$ , webutils

VignetteBuilder knitr

**Depends**  $R (= 3.0.0)$ 

RoxygenNote 7.1.1

Encoding UTF-8

Language en-US

```
NeedsCompilation yes
```
Author Jeroen Ooms [aut, cre] (<<https://orcid.org/0000-0002-4035-0289>>), Hadley Wickham [ctb], RStudio [cph]

Maintainer Jeroen Ooms <jeroen@berkeley.edu>

Repository CRAN

Date/Publication 2021-06-23 07:00:06 UTC

# <span id="page-1-0"></span>R topics documented:

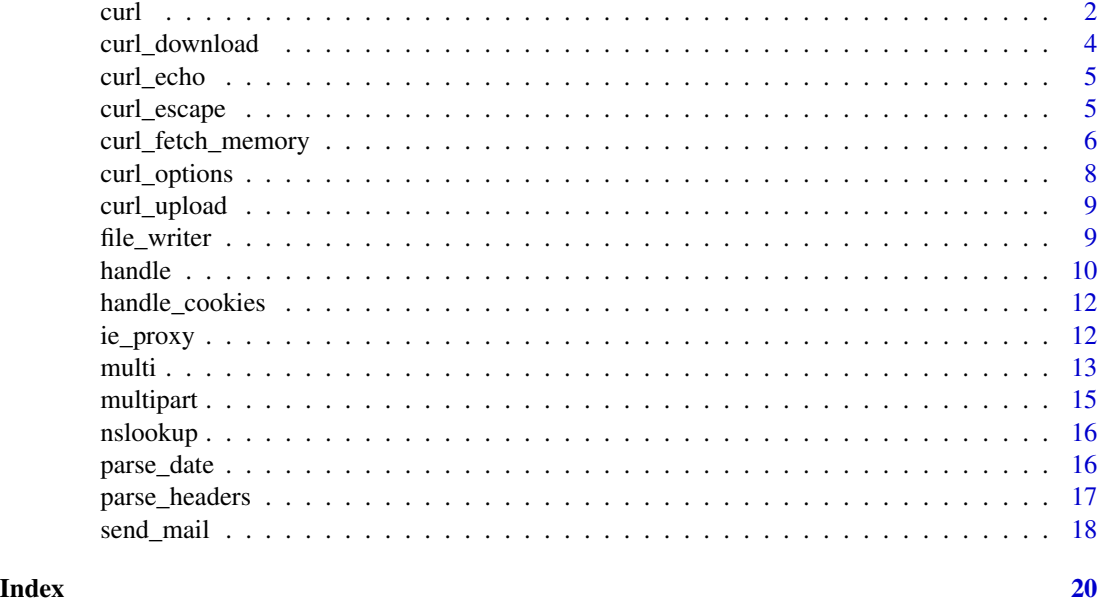

<span id="page-1-1"></span>

curl *Curl connection interface*

# Description

Drop-in replacement for base [url](#page-0-0) that supports https, ftps, gzip, deflate, etc. Default behavior is identical to [url](#page-0-0), but request can be fully configured by passing a custom [handle](#page-9-1).

# Usage

```
curl(url = "http://httpbin.org/get", open = "", handle = new_handle())
```
# Arguments

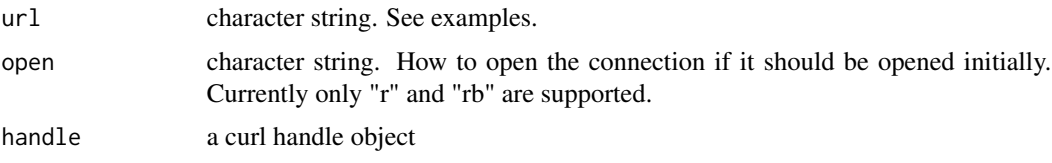

# Details

As of version 2.3 curl connections support open(con,blocking = FALSE). In this case readBin and readLines will return immediately with data that is available without waiting. For such nonblocking connections the caller needs to call [isIncomplete](#page-0-0) to check if the download has completed yet.

#### curl 3 and 3 and 3 and 3 and 3 and 3 and 3 and 3 and 3 and 3 and 3 and 3 and 3 and 3 and 3 and 3 and 3 and 3 and 3 and 3 and 3 and 3 and 3 and 3 and 3 and 3 and 3 and 3 and 3 and 3 and 3 and 3 and 3 and 3 and 3 and 3 and 3

#### Examples

## Not run:

```
con <- curl("https://httpbin.org/get")
readLines(con)
# Auto-opened connections can be recycled
open(con, "rb")
bin <- readBin(con, raw(), 999)
close(con)
rawToChar(bin)
# HTTP error
curl("https://httpbin.org/status/418", "r")
# Follow redirects
readLines(curl("https://httpbin.org/redirect/3"))
# Error after redirect
curl("https://httpbin.org/redirect-to?url=http://httpbin.org/status/418", "r")
# Auto decompress Accept-Encoding: gzip / deflate (rfc2616 #14.3)
readLines(curl("http://httpbin.org/gzip"))
readLines(curl("http://httpbin.org/deflate"))
# Binary support
buf <- readBin(curl("http://httpbin.org/bytes/98765", "rb"), raw(), 1e5)
length(buf)
# Read file from disk
test <- paste0("file://", system.file("DESCRIPTION"))
readLines(curl(test))
# Other protocols
read.csv(curl("ftp://cran.r-project.org/pub/R/CRAN_mirrors.csv"))
readLines(curl("ftps://test.rebex.net:990/readme.txt"))
readLines(curl("gopher://quux.org/1"))
# Streaming data
con <- curl("http://jeroen.github.io/data/diamonds.json", "r")
while(length(x \le- readLines(con, n = 5))){
  print(x)
}
# Stream large dataset over https with gzip
library(jsonlite)
con <- gzcon(curl("https://jeroen.github.io/data/nycflights13.json.gz"))
nycflights <- stream_in(con)
## End(Not run)
```
<span id="page-3-1"></span><span id="page-3-0"></span>

Libcurl implementation of C\_download (the "internal" download method) with added support for https, ftps, gzip, etc. Default behavior is identical to [download.file](#page-0-0), but request can be fully configured by passing a custom [handle](#page-9-1).

#### Usage

```
curl_download(url, destfile, quiet = TRUE, mode = "wb", handle = new_handle())
```
#### Arguments

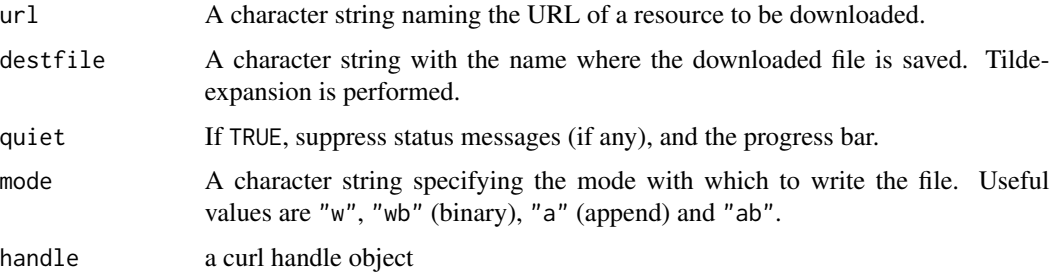

#### Details

The main difference between curl\_download and curl\_fetch\_disk is that curl\_download checks the http status code before starting the download, and raises an error when status is non-successful. The behavior of curl\_fetch\_disk on the other hand is to proceed as normal and write the error page to disk in case of a non success response.

# Value

Path of downloaded file (invisibly).

### Examples

```
# Download large file
## Not run:
url <- "http://www2.census.gov/acs2011_5yr/pums/csv_pus.zip"
tmp <- tempfile()
curl_download(url, tmp)
```
## End(Not run)

<span id="page-4-0"></span>

This function is only for testing purposes. It starts a local httpuv server to echo the request body and content type in the response.

# Usage

```
curl_echo(handle, port = 9359, progress = interactive(), file = NULL)
```
### Arguments

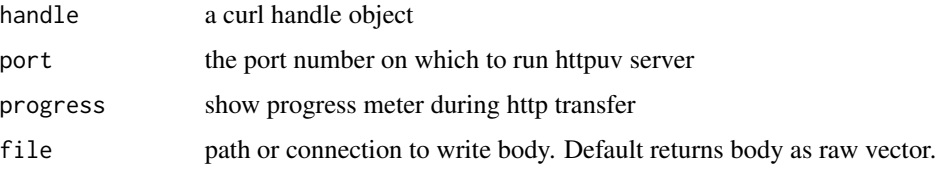

# Examples

```
if(require('httpuv')){
h <- new_handle(url = 'https://httpbin.org/post')
handle_setform(h, foo = "blabla", bar = charToRaw("test"),
  myfile = form_file(system.file("DESCRIPTION"), "text/description"))
# Echo the POST request data
formdata <- curl_echo(h)
# Show the multipart body
cat(rawToChar(formdata$body))
# Parse multipart
webutils::parse_http(formdata$body, formdata$content_type)
}
```
curl\_escape *URL encoding*

### Description

Escape all special characters (i.e. everything except for a-z, A-Z, 0-9, '-', '.', '\_' or '~') for use in URLs.

#### Usage

curl\_escape(url)

curl\_unescape(url)

# Arguments

url A character vector (typically containing urls or parameters) to be encoded/decoded

# Examples

```
# Escape strings
out \le curl_escape("foo = bar + 5")
curl_unescape(out)
# All non-ascii characters are encoded
mu <- "\u00b5"
curl_escape(mu)
curl_unescape(curl_escape(mu))
```
<span id="page-5-1"></span>curl\_fetch\_memory *Fetch the contents of a URL*

#### Description

Low-level bindings to write data from a URL into memory, disk or a callback function. These are mainly intended for httr, most users will be better off using the [curl](#page-1-1) or [curl\\_download](#page-3-1) function, or the http specific wrappers in the httr package.

# Usage

```
curl_fetch_memory(url, handle = new_handle())
curl_fetch_disk(url, path, handle = new_handle())
curl_fetch_stream(url, fun, handle = new_handle())
curl_fetch_multi(
 url,
  done = NULL,
 fail = NULL,pool = NULL,data = NULL,
 handle = new\_handle())
curl_fetch_echo(url, handle = new_handle())
```
<span id="page-5-0"></span>

#### <span id="page-6-0"></span>**Arguments**

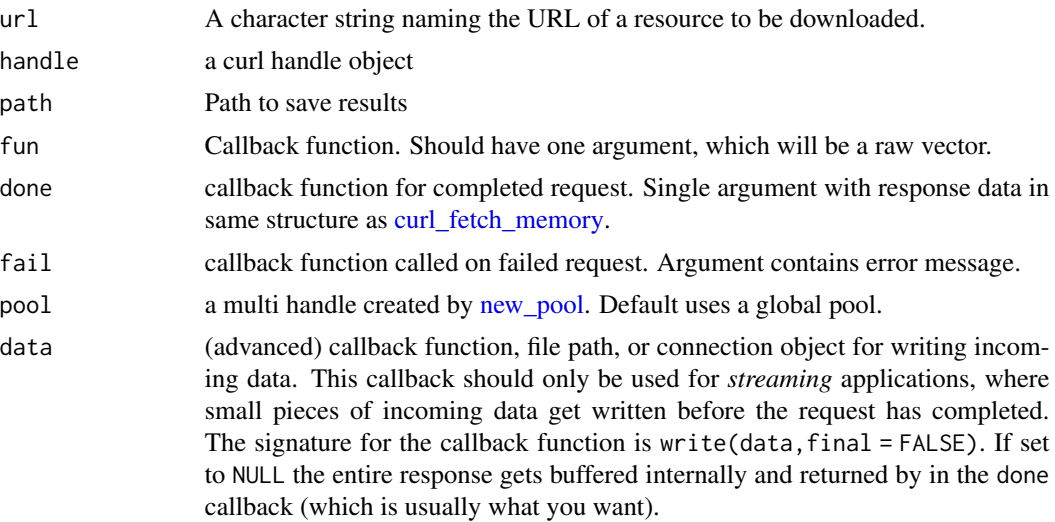

### Details

The curl\_fetch functions automatically raise an error upon protocol problems (network, disk, ssl) but do not implement application logic. For example for you need to check the status code of http requests yourself in the response, and deal with it accordingly.

Both curl\_fetch\_memory and curl\_fetch\_disk have a blocking and non-blocking C implementation. The latter is slightly slower but allows for interrupting the download prematurely (using e.g. CTRL+C or ESC). Interrupting is enabled when R runs in interactive mode or when getOption("curl\_interrupt") == TRUE.

The curl\_fetch\_multi function is the asynchronous equivalent of curl\_fetch\_memory. It wraps multi\_add to schedule requests which are executed concurrently when calling multi\_run. For each successful request the done callback is triggered with response data. For failed requests (when curl\_fetch\_memory would raise an error), the fail function is triggered with the error message.

#### Examples

```
# Load in memory
res <- curl_fetch_memory("http://httpbin.org/cookies/set?foo=123&bar=ftw")
res$content
# Save to disk
res <- curl_fetch_disk("http://httpbin.org/stream/10", tempfile())
res$content
readLines(res$content)
# Stream with callback
res <- curl_fetch_stream("http://www.httpbin.org/drip?duration=3&numbytes=15&code=200", function(x){
  cat(rawToChar(x))
})
```
# Async API

```
data \leftarrow list()
success <- function(res){
  cat("Request done! Status:", res$status, "\n")
  data <<- c(data, list(res))
}
failure <- function(msg){
  cat("Oh noes! Request failed!", msg, "\n")
}
curl_fetch_multi("http://httpbin.org/get", success, failure)
curl_fetch_multi("http://httpbin.org/status/418", success, failure)
curl_fetch_multi("https://urldoesnotexist.xyz", success, failure)
multi_run()
str(data)
```
<span id="page-7-1"></span>curl\_options *List curl version and options.*

# Description

curl\_version() shows the versions of libcurl, libssl and zlib and supported protocols. curl\_options() lists all options available in the current version of libcurl. The dataset curl\_symbols lists all symbols (including options) provides more information about the symbols, including when support was added/removed from libcurl.

#### Usage

```
curl_options(filter = "")
curl_symbols(filter = "")
curl_version()
```
# Arguments

filter string: only return options with string in name

# Examples

```
# Available options
curl_options()
```

```
# List proxy options
curl_options("proxy")
```
# Symbol table curl\_symbols("proxy") # Curl/ssl version info curl\_version()

<span id="page-7-0"></span>

<span id="page-8-0"></span>

Upload a file to an http://, ftp://, or sftp:// (ssh) server. Uploading to HTTP means performing an HTTP PUT on that URL. Be aware that sftp is only available for libcurl clients built with libssh2.

# Usage

```
curl_upload(file, url, verbose = TRUE, reuse = TRUE, ...)
```
# Arguments

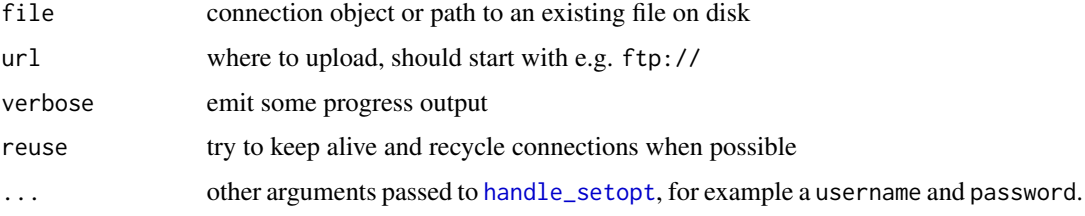

# Examples

## Not run: # Upload package to winbuilder: curl\_upload('mypkg\_1.3.tar.gz', 'ftp://win-builder.r-project.org/R-devel/')

## End(Not run)

file\_writer *File Writer*

### Description

Generates a closure that writes binary (raw) data to a file.

# Usage

file\_writer(path)

#### Arguments

path file name or path on disk

# <span id="page-9-0"></span>Details

The writer function automatically opens the file on the first write and closes when it goes out of scope, or explicitly by setting close = TRUE. This can be used for the data callback in multi\_add() or curl\_fetch\_multi().

### Value

Function with signature writer(data = raw(), close = FALSE)

# Examples

```
# Doesn't open yet
tmp <- tempfile()
writer <- file_writer(tmp)
# Now it opens
writer(charToRaw("Hello!\n"))
writer(charToRaw("How are you?\n"))
# Close it!
writer(charToRaw("All done!\n"), close = TRUE)
```
# Check it worked readLines(tmp)

<span id="page-9-1"></span>

#### handle *Create and configure a curl handle*

#### <span id="page-9-2"></span>Description

Handles are the work horses of libcurl. A handle is used to configure a request with custom options, headers and payload. Once the handle has been set up, it can be passed to any of the download functions such as [curl](#page-1-1), [curl\\_download](#page-3-1) or [curl\\_fetch\\_memory](#page-5-1). The handle will maintain state in between requests, including keep-alive connections, cookies and settings.

#### Usage

```
new_handle(...)
handle_setopt(handle, ..., .list = list())
handle_setheaders(handle, ..., .list = list())
handle_getheaders(handle)
handle_getcustom(handle)
```
handle\_setform(handle, ..., .list = list())

<span id="page-10-0"></span>handle\_reset(handle)

handle\_data(handle)

#### Arguments

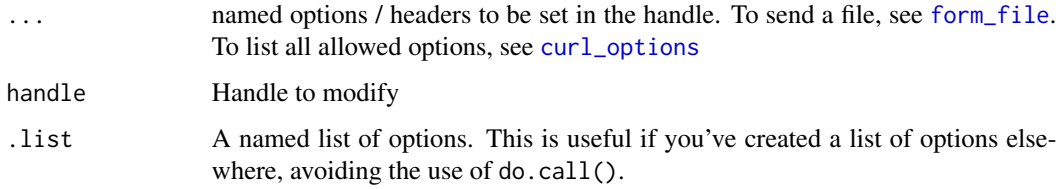

### Details

Use new\_handle() to create a new clean curl handle that can be configured with custom options and headers. Note that handle\_setopt appends or overrides options in the handle, whereas handle\_setheaders replaces the entire set of headers with the new ones. The handle\_reset function resets only options/headers/forms in the handle. It does not affect active connections, cookies or response data from previous requests. The safest way to perform multiple independent requests is by using a separate handle for each request. There is very little performance overhead in creating handles.

#### Value

A handle object (external pointer to the underlying curl handle). All functions modify the handle in place but also return the handle so you can create a pipeline of operations.

# See Also

Other handles: [handle\\_cookies\(](#page-11-1))

```
h <- new_handle()
handle_setopt(h, customrequest = "PUT")
handle_setform(h, a = "1", b = "2")r <- curl_fetch_memory("http://httpbin.org/put", h)
cat(rawToChar(r$content))
# Or use the list form
```

```
h <- new_handle()
handle_setopt(h, .list = list(customrequest = "PUT"))
handle_setform(h, .list = list(a = "1", b = "2"))
r <- curl_fetch_memory("http://httpbin.org/put", h)
cat(rawToChar(r$content))
```
<span id="page-11-1"></span><span id="page-11-0"></span>

The handle\_cookies function returns a data frame with 7 columns as specified in the [netscape](http://www.cookiecentral.com/faq/#3.5) [cookie file format.](http://www.cookiecentral.com/faq/#3.5)

# Usage

handle\_cookies(handle)

# Arguments

handle a curl handle object

# See Also

Other handles: [handle](#page-9-1)

#### Examples

```
h <- new_handle()
handle_cookies(h)
```

```
# Server sets cookies
req <- curl_fetch_memory("http://httpbin.org/cookies/set?foo=123&bar=ftw", handle = h)
handle_cookies(h)
```

```
# Server deletes cookies
req <- curl_fetch_memory("http://httpbin.org/cookies/delete?foo", handle = h)
handle_cookies(h)
```

```
# Cookies will survive a reset!
handle_reset(h)
handle_cookies(h)
```
ie\_proxy *Internet Explorer proxy settings*

# Description

Lookup and mimic the system proxy settings on Windows as set by Internet Explorer. This can be used to configure curl to use the same proxy server.

<span id="page-12-0"></span>multi and the contract of the contract of the contract of the contract of the contract of the contract of the contract of the contract of the contract of the contract of the contract of the contract of the contract of the

# Usage

ie\_proxy\_info()

ie\_get\_proxy\_for\_url(target\_url = "http://www.google.com")

# Arguments

target\_url url with host for which to lookup the proxy server

# Details

The ie\_proxy\_info function looks up your current proxy settings as configured in IE under "Internet Options" > "Tab: Connections" > "LAN Settings". The ie\_get\_proxy\_for\_url determines if and which proxy should be used to connect to a particular URL. If your settings have an "automatic configuration script" this involves downloading and executing a PAC file, which can take a while.

multi *Async Multi Download*

#### <span id="page-12-1"></span>Description

AJAX style concurrent requests, possibly using HTTP/2 multiplexing. Results are only available via callback functions. Advanced use only!

#### Usage

```
multi_add(handle, done = NULL, fail = NULL, data = NULL, pool = NULL)
multi_run(timeout = Inf, poll = FALSE, pool = NULL)
multi_set(total_con = 50, host_con = 6, multiplex = TRUE, pool = NULL)
multi_list(pool = NULL)
multi_cancel(handle)
new_pool(total_con = 100, host_con = 6, multiplex = TRUE)
```
multi\_fdset(pool = NULL)

### Arguments

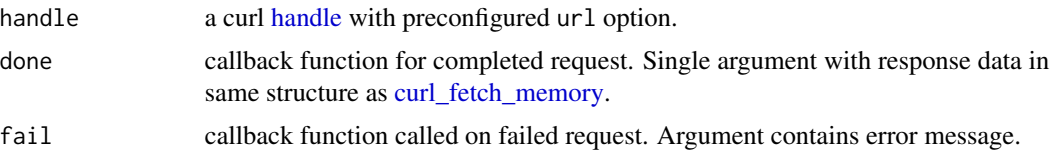

<span id="page-13-0"></span>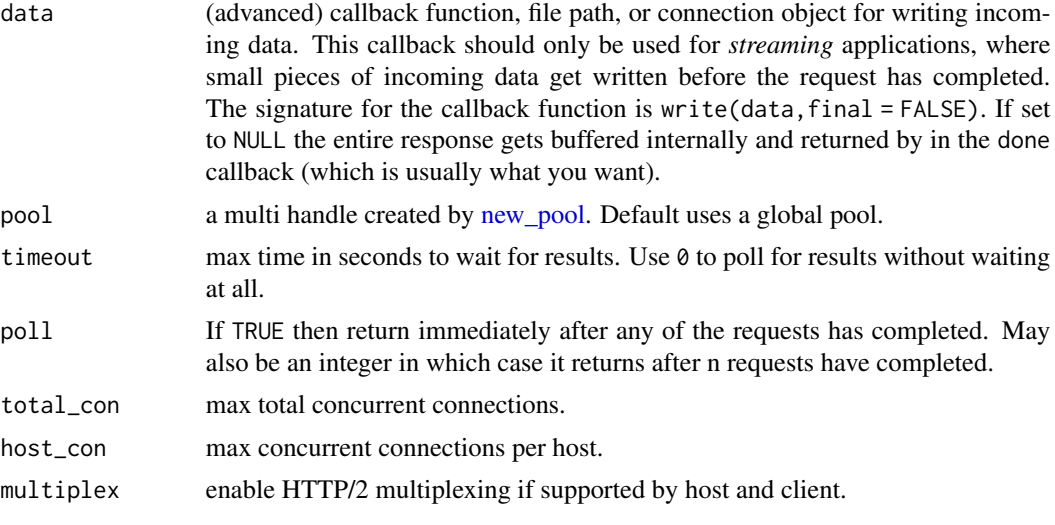

#### Details

Requests are created in the usual way using a curl [handle](#page-9-1) and added to the scheduler with [multi\\_add.](#page-12-1) This function returns immediately and does not perform the request yet. The user needs to call multi run which performs all scheduled requests concurrently. It returns when all requests have completed, or case of a timeout or SIGINT (e.g. if the user presses ESC or CTRL+C in the console). In case of the latter, simply call multi run again to resume pending requests.

When the request succeeded, the done callback gets triggered with the response data. The structure if this data is identical to [curl\\_fetch\\_memory.](#page-5-1) When the request fails, the fail callback is triggered with an error message. Note that failure here means something went wrong in performing the request such as a connection failure, it does not check the http status code. Just like [curl\\_fetch\\_memory,](#page-5-1) the user has to implement application logic.

Raising an error within a callback function stops execution of that function but does not affect other requests.

A single handle cannot be used for multiple simultaneous requests. However it is possible to add new requests to a pool while it is running, so you can re-use a handle within the callback of a request from that same handle. It is up to the user to make sure the same handle is not used in concurrent requests.

The multi-cancel function can be used to cancel a pending request. It has no effect if the request was already completed or canceled.

The [multi\\_fdset](#page-12-1) function returns the file descriptors curl is polling currently, and also a timeout parameter, the number of milliseconds an application should wait (at most) before proceeding. It is equivalent to the curl\_multi\_fdset and curl\_multi\_timeout calls. It is handy for applications that is expecting input (or writing output) through both curl, and other file descriptors.

```
results <- list()
success \leq function(x){
 results <<- append(results, list(x))
}
```
#### <span id="page-14-0"></span>multipart the contract of the contract of the contract of the contract of the contract of the contract of the contract of the contract of the contract of the contract of the contract of the contract of the contract of the

```
failure <- function(str){
  cat(paste("Failed request:", str), file = stderr())
}
# This handle will take longest (3sec)
h1 <- new_handle(url = "https://eu.httpbin.org/delay/3")
multi_add(h1, done = success, fail = failure)
# This handle writes data to a file
con <- file("output.txt")
h2 <- new_handle(url = "https://eu.httpbin.org/post", postfields = "bla bla")
multi_add(h2, done = success, fail = failure, data = con)
# This handle raises an error
h3 <- new_handle(url = "https://urldoesnotexist.xyz")
multi_add(h3, done = success, fail = failure)
# Actually perform the requests
multi_run(timeout = 2)
multi_run()
# Check the file
readLines("output.txt")
unlink("output.txt")
```
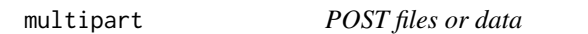

# <span id="page-14-1"></span>Description

Build multipart form data elements. The form\_file function uploads a file. The form\_data function allows for posting a string or raw vector with a custom content-type.

#### Usage

```
form_file(path, type = NULL)
```

```
form_data(value, type = NULL)
```
# Arguments

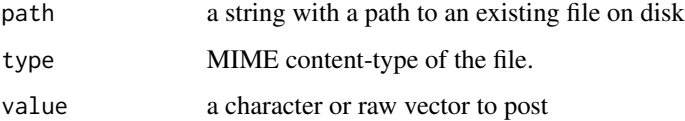

<span id="page-15-0"></span>

The nslookup function is similar to nsl but works on all platforms and can resolve ipv6 addresses if supported by the OS. Default behavior raises an error if lookup fails.

# Usage

```
nslookup(host, ipv4_only = FALSE, multiple = FALSE, error = TRUE)
```
has\_internet()

#### Arguments

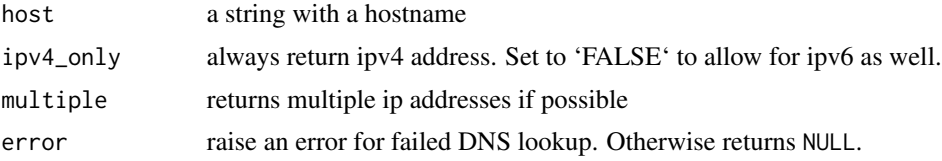

#### Details

The has\_internet function tests for internet connectivity by performing a dns lookup. If a proxy server is detected, it will also check for connectivity by connecting via the proxy.

# Examples

```
# Should always work if we are online
nslookup("www.r-project.org")
# If your OS supports IPv6
nslookup("ipv6.test-ipv6.com", ipv4_only = FALSE, error = FALSE)
```
parse\_date *Parse date/time*

#### Description

Can be used to parse dates appearing in http response headers such as Expires or Last-Modified. Automatically recognizes most common formats. If the format is known, [strptime](#page-0-0) might be easier.

#### Usage

parse\_date(datestring)

# <span id="page-16-0"></span>parse\_headers 17

#### **Arguments**

datestring a string consisting of a timestamp

#### Examples

```
# Parse dates in many formats
parse_date("Sunday, 06-Nov-94 08:49:37 GMT")
parse_date("06 Nov 1994 08:49:37")
parse_date("20040911 +0200")
```
parse\_headers *Parse response headers*

#### Description

Parse response header data as returned by curl\_fetch, either as a set of strings or into a named list.

#### Usage

```
parse_headers(txt, multiple = FALSE)
```

```
parse_headers_list(txt)
```
#### Arguments

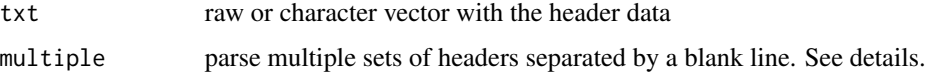

# Details

The parse\_headers\_list function parses the headers into a normalized (lowercase field names, trimmed whitespace) named list.

If a request has followed redirects, the data can contain multiple sets of headers. When multiple = TRUE, the function returns a list with the response headers for each request. By default it only returns the headers of the final request.

```
req <- curl_fetch_memory("https://httpbin.org/redirect/3")
parse_headers(req$headers)
parse_headers(req$headers, multiple = TRUE)
# Parse into named list
parse_headers_list(req$headers)
```
<span id="page-17-0"></span>

Use the curl SMTP client to send an email. The message argument must be properly formatted [RFC2822](https://tools.ietf.org/html/rfc2822) email message with From/To/Subject headers and CRLF line breaks.

# Usage

```
send_mail(
 mail_from,
 mail_rcpt,
 message,
  smtp_server = "smtp://localhost",
 use\_ssl = c("try", "no", "force"),
  verbose = TRUE,
  ...
)
```
# Arguments

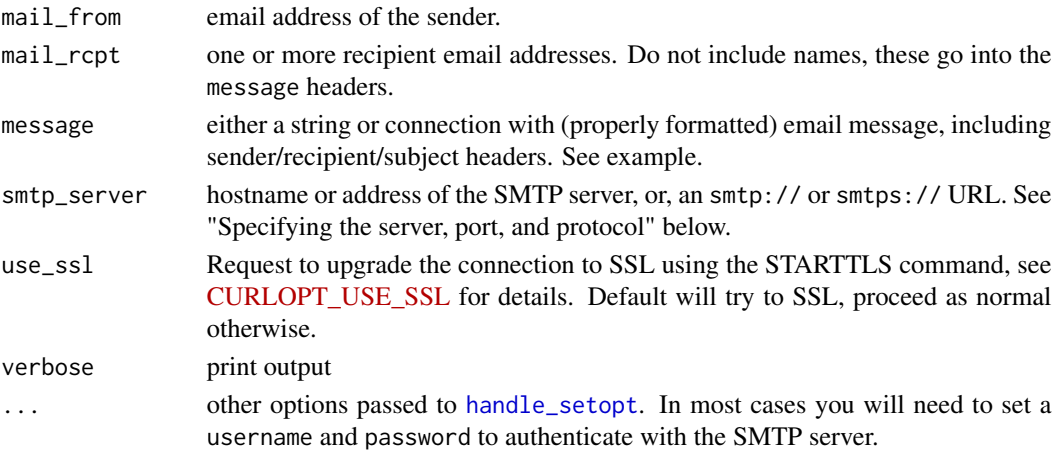

#### Specifying the server, port, and protocol

The smtp\_server argument takes a hostname, or an SMTP URL:

- mail.example.com hostname only
- mail.example.com:587 hostname and port
- smtp://mail.example.com protocol and hostname
- smtp://mail.example.com:587 full SMTP URL
- smtps://mail.example.com:465 full SMTPS URL

By default, the port will be 25, unless smtps:// is specified–then the default will be 465 instead.

#### send\_mail 19

#### Encrypting connections via SMTPS or STARTTLS

There are two different ways in which SMTP can be encrypted: SMTPS servers run on a port which only accepts encrypted connections, similar to HTTPS. Alternatively, a regular insecure smtp connection can be "upgraded" to a secure TLS connection using the STARTTLS command. It is important to know which method your server expects.

If your smtp server listens on port 465, then use a smtps://hostname:465 URL. The SMTPS protocol *guarantees* that TLS will be used to protect all communications from the start.

If your email server listens on port 25 or 587, use an smtp:// URL in combination with the use\_ssl parameter to control if the connection should be upgraded with STARTTLS. The default value "try" will *opportunistically* try to upgrade to a secure connection if the server supports it, and proceed as normal otherwise.

```
## Not run: # Set sender and recipients (email addresses only)
recipients <- readline("Enter your email address to receive test: ")
sender <- 'test@noreply.com'
# Full email message in RFC2822 format
message <- 'From: "R (curl package)" <test@noreply.com>
To: "Roger Recipient" <roger@noreply.com>
Subject: Hello R user!
Dear R user,
I am sending this email using curl.'
# Send the email
send_mail(sender, recipients, message, smtp_server = 'smtps://smtp.gmail.com',
 username = 'curlpackage', password = 'qyyjddvphjsrbnlm')
## End(Not run)
```
# <span id="page-19-0"></span>Index

```
∗ handles
    handle, 10
    handle_cookies, 12
curl, 2, 6, 10
curl_download, 4, 6, 10
curl_echo, 5
curl_escape, 5
curl_fetch_disk (curl_fetch_memory), 6
curl_fetch_echo (curl_fetch_memory), 6
curl_fetch_memory, 6, 7, 10, 13, 14
curl_fetch_multi (curl_fetch_memory), 6
curl_fetch_stream (curl_fetch_memory), 6
curl_options, 8, 11
curl_symbols (curl_options), 8
curl_unescape (curl_escape), 5
curl_upload, 9
curl_version (curl_options), 8
download.file, 4
file_writer, 9
form_data (multipart), 15
form_file, 11
form_file (multipart), 15
handle, 2, 4, 10, 12–14
handle_cookies, 11, 12
handle_data (handle), 10
handle_getcustom (handle), 10
handle_getheaders (handle), 10
handle_reset (handle), 10
handle_setform (handle), 10
handle_setheaders (handle), 10
handle_setopt, 9, 18
handle_setopt (handle), 10
has_internet (nslookup), 16
ie_get_proxy_for_url (ie_proxy), 12
ie_proxy, 12
ie_proxy_info (ie_proxy), 12
```
isIncomplete, *[2](#page-1-0)*

```
multi, 13
multi_add, 14
multi_add (multi), 13
multi_cancel, 14
multi_cancel (multi), 13
multi_fdset, 14
multi_fdset (multi), 13
multi_list (multi), 13
multi_run, 14
multi_run (multi), 13
multi_set (multi), 13
multipart, 15
```
new\_handle *(*handle*)*, [10](#page-9-0) new\_pool, *[7](#page-6-0)*, *[14](#page-13-0)* new\_pool *(*multi*)*, [13](#page-12-0) nslookup, [16](#page-15-0)

parse\_date, [16](#page-15-0) parse\_headers, [17](#page-16-0) parse\_headers\_list *(*parse\_headers*)*, [17](#page-16-0)

send\_mail, [18](#page-17-0) strptime, *[16](#page-15-0)*

url, *[2](#page-1-0)*